## **Wstęp do programowania w języku Python**

## P**ython Turtle – grafika żółwia**

# **KLASA 6**

## *ŚCIĄGAWKA*

Na początku programu MUSI być:

### **import turtle**

### **t = turtle.Turtle()**

(t to nazwa "naszego" żółwia)

**Podstawowe ruchy żółwia**

Podstawowe operacje, to przemieszczanie się naszego żółwia. Oto gotowe przykłady najważniejszych funkcji:

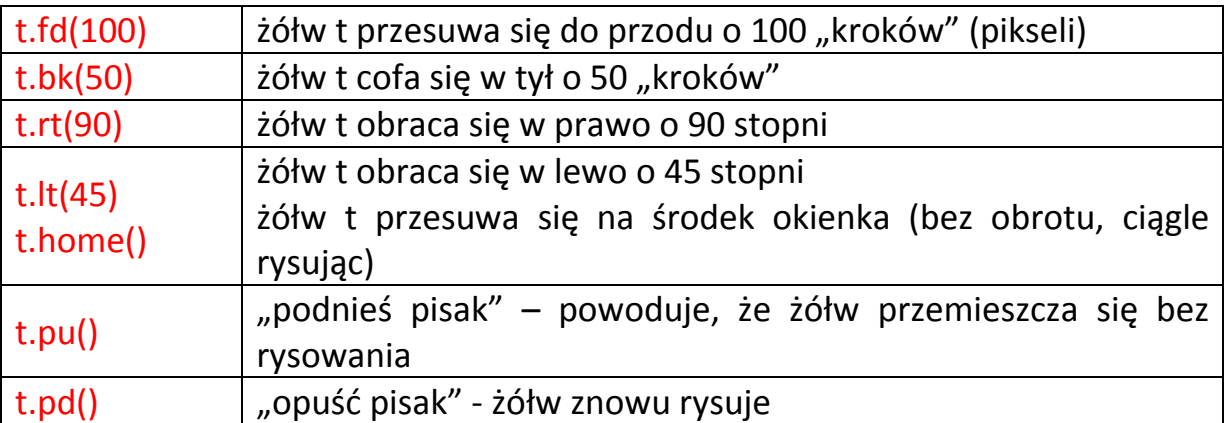

-----------------------------------------------

#### **Kolory i rozmiar**

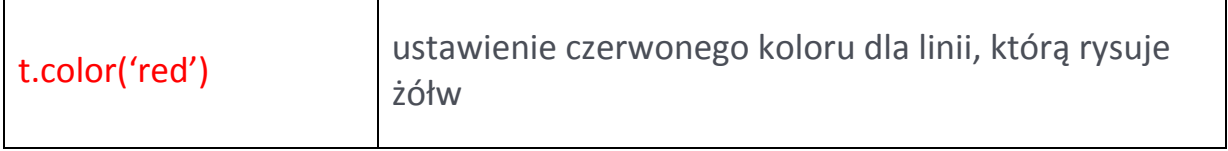

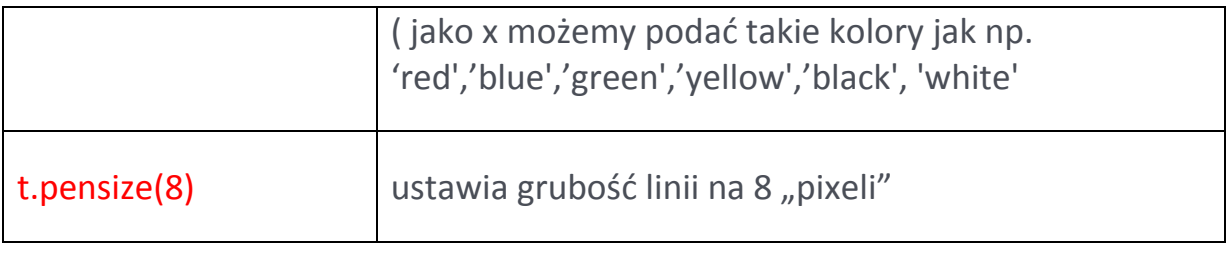

------------------------------

**Lokalizacja żółwia**

Przykład okienka dla żółwia - tutaj kwadrat 400x400 – żółw zawsze na początku jest w jego środku, "głową" skierowany w prawo.

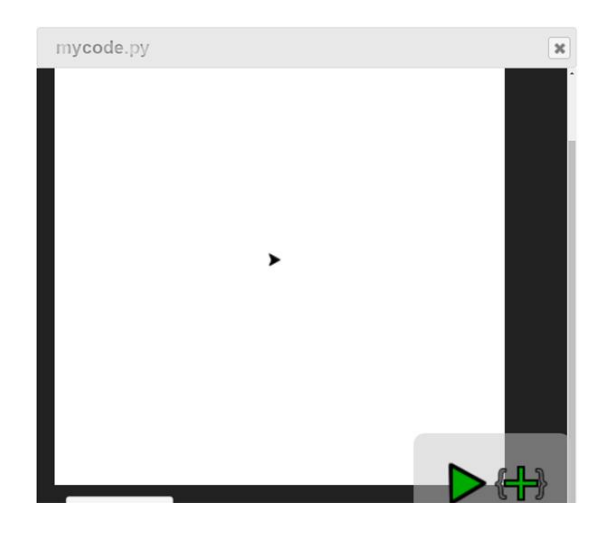

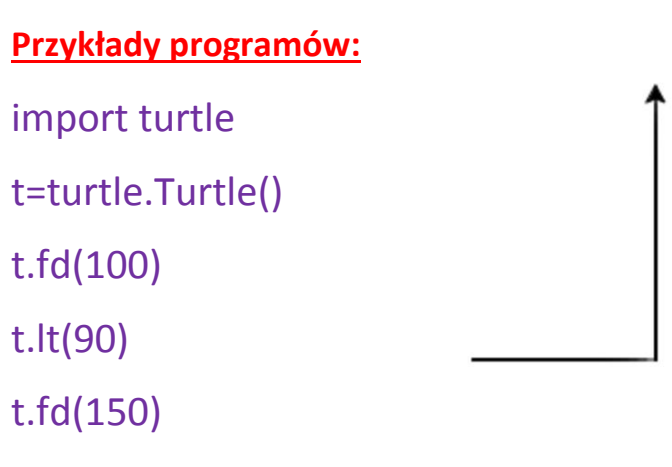

import turtle

t=turtle.Turtle()

t.fd(150)

t.rt(120)

t.fd(50)

t.rt(60)

t.fd(100)

t.rt(60)

r.fd(50)

import turtle

t=turtle.Turtle()

t.lt(90)

t.color('red')

t.pensize(5)

t.fd(120)

t.bk(120)

t.rt(90)

t.pu()

t.fd(40)

t.pd()

t.lt(90)

t.color('blue')

t.fd(120)

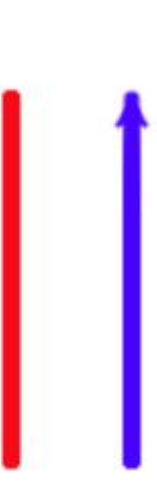

### **Okręgi**

Okrąg tworzymy takim rozkazem:

### **t.circle(40)** w nawiasie podajemy promień okręgu

#### *(w tym przykładzie to 40 pikseli)*

Tak rysujemy okrąg cyrklem: - wybieramy środek - potem rysujemy okrąg

Tak rysuje okrąg żółw w Pythonie: po rozkazie t.circle(40) zółw tak jak stoi, tak zaczyna rysować okrąg (w lewo, patrząc z góry)

Musisz sobie więc sam (-a) wyobrazić, gdzie jest środek okręgu (w tym przykładzie będzie gdzieś tutaj), i że żółw przemieszcza się pilnując odległości 40 pikseli od tego środka.

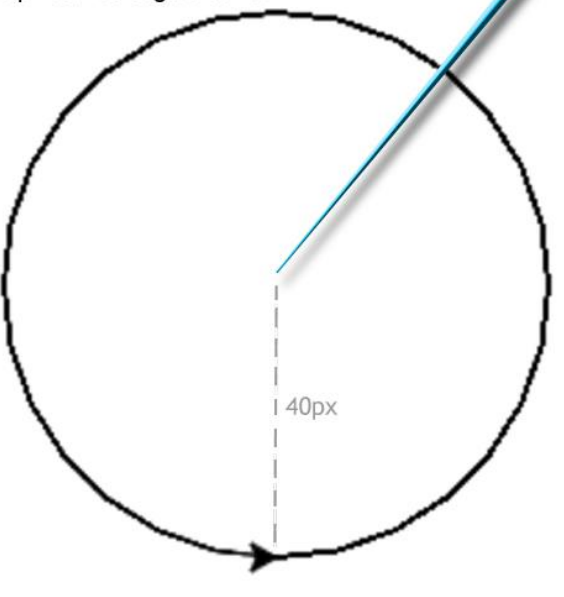

#### **Przykład programu:**

---------------------------

import turtle

t=turtle.Turtle()

t.circle(40)

t.pu()

t.fd(80)

t.pd()

t.circle(40)

Dwa styczne okręgi o promieniu 40 (zauważ, że aby te okręgi stykały się, to żółw po komendzie t.pu() musiał przesunąć się w powietrzu o 80 pikseli - czyli dwa promienie)

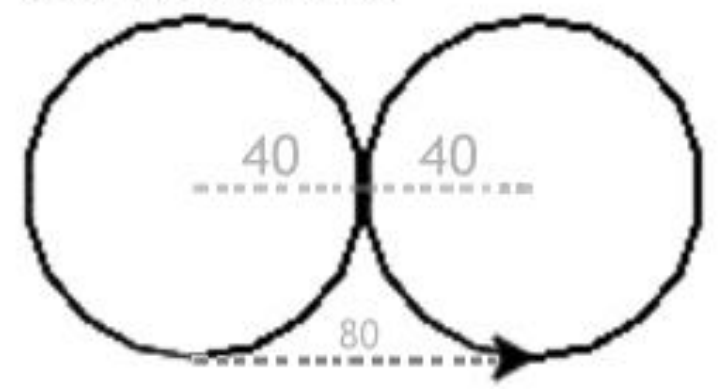

### **Losowanie liczby z danego przedziału:**

najpierw po import turtle trzeba zaimportować nową bibliotekę:

### **import random**

a w samym programie np. tak: los=random.randrange(0,100) losuje liczbę naturalną z przedziału od 0 do 99 (100 jest tutaj *granicą*)

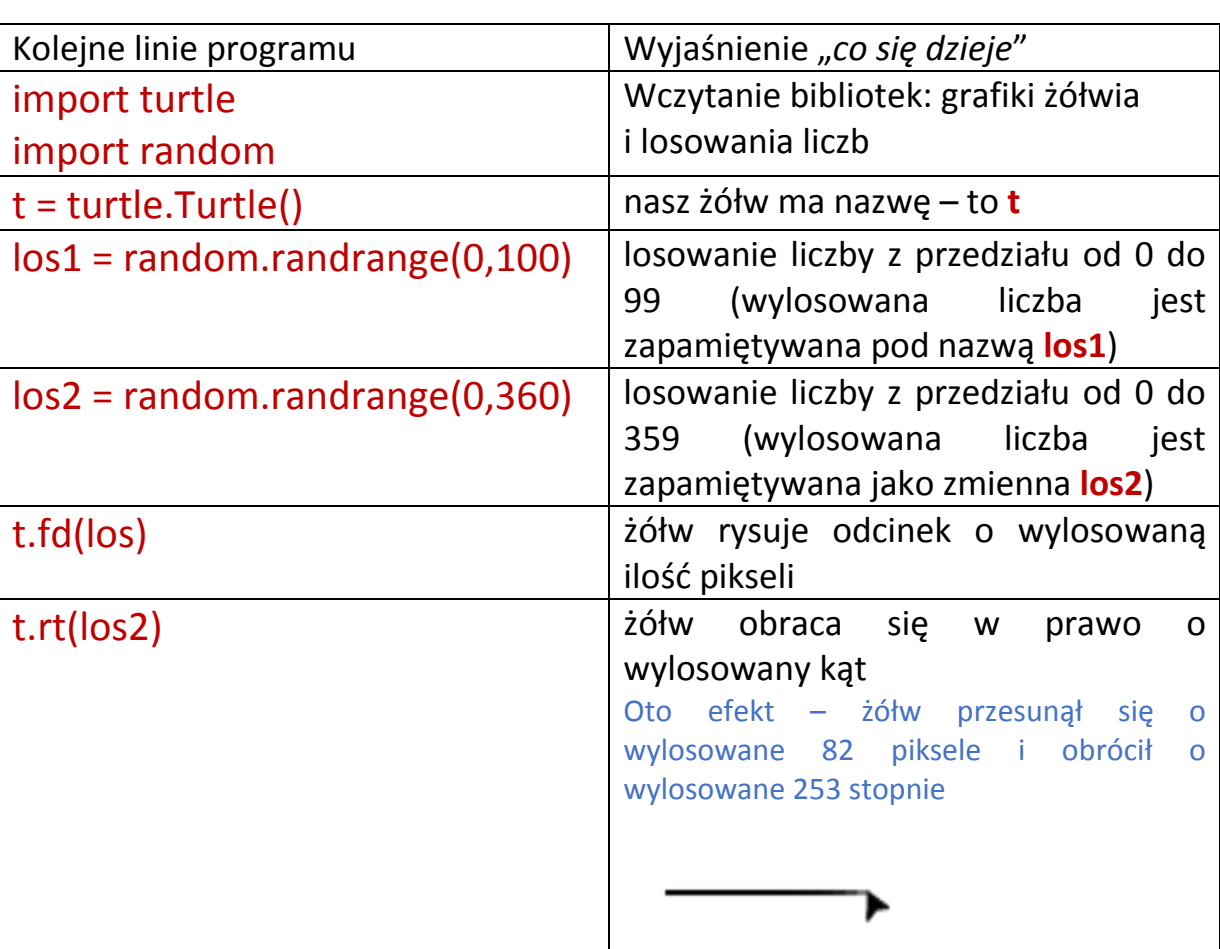

#### Przykład użycia:

#### **Podstawowe działania matematyczne**

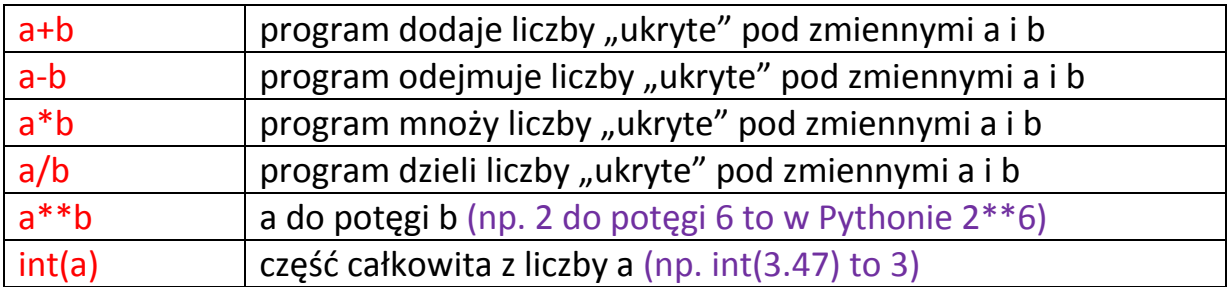

## **Jak program "coś" napisze na ekranie?**

## print('Witaj pasikoniku!')

Tekst do wyświetlenia musi być w nawiasie, a przed nim i za nim muszą być apostrofy lub cudzysłowia.

Oto efekt działania tego programu:

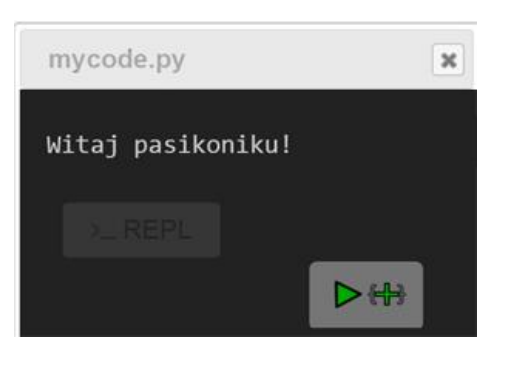

## **Jak wprowadzić dane liczbowe?**

Wprowadzając dane liczbowe musimy wiedzieć, czy będzie to liczba całkowita (bez przecinka) czy wymierna (z przecinkiem).

UWAGA! Python używa w liczbach kropek! (np. dwa i pół to 2.5)

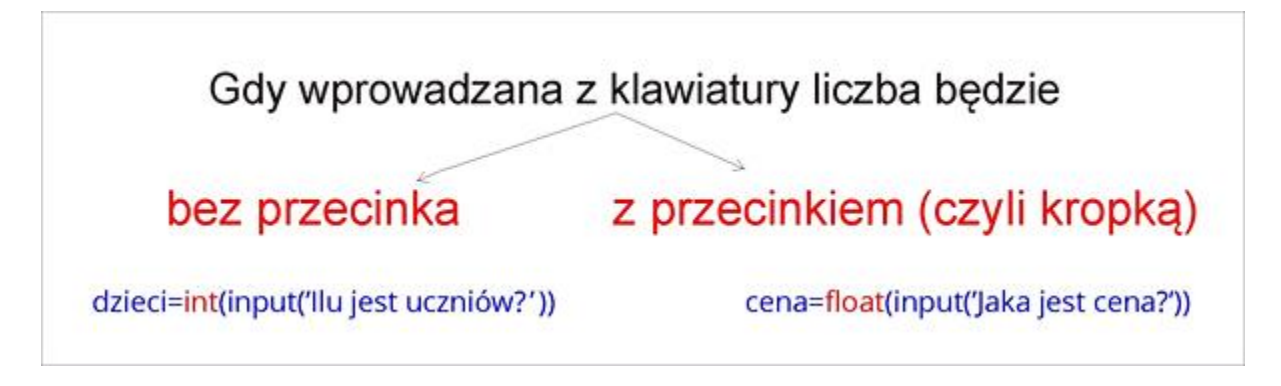

**Przykład** Program, który zapyta jaki kąt ma narysować (w stopniach), po czym żółw narysuje ten kąt.

Oto ten program:

import turtle

t=turtle.Turtle()

kat=int(input('Podaj, ile stopni ma mieć narysowany kąt?'))

t.fd(180)

t.bk(180)

t.lt(kat)

t.fd(180)

Oto efekt działania tego programu:

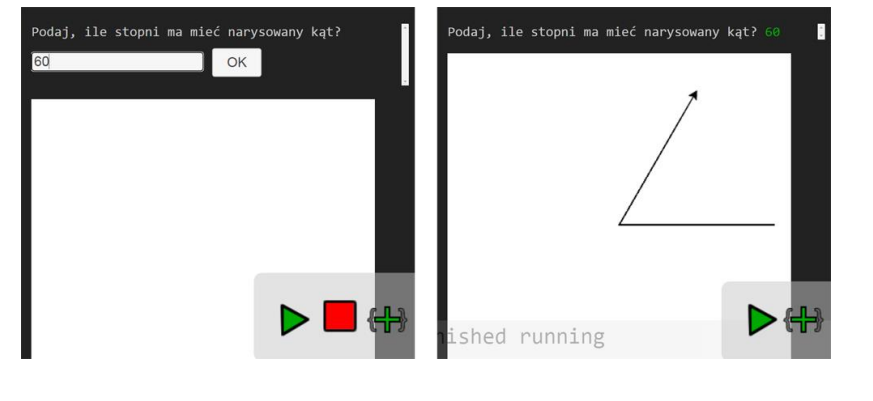

**Przykład** Program, który narysuje prostokąt, ale najpierw zapyta:

-----------------------------------------------------------------------------------------------

- jaka ma być grubość pisaka,

- jakiej długości ma być "poziomy" bok prostokąta,

- jakiej długości ma być "pionowy" bok prostokąta,

po czym żółw narysuje ten prostokąt.

#### Oto ten program i przykład działania:

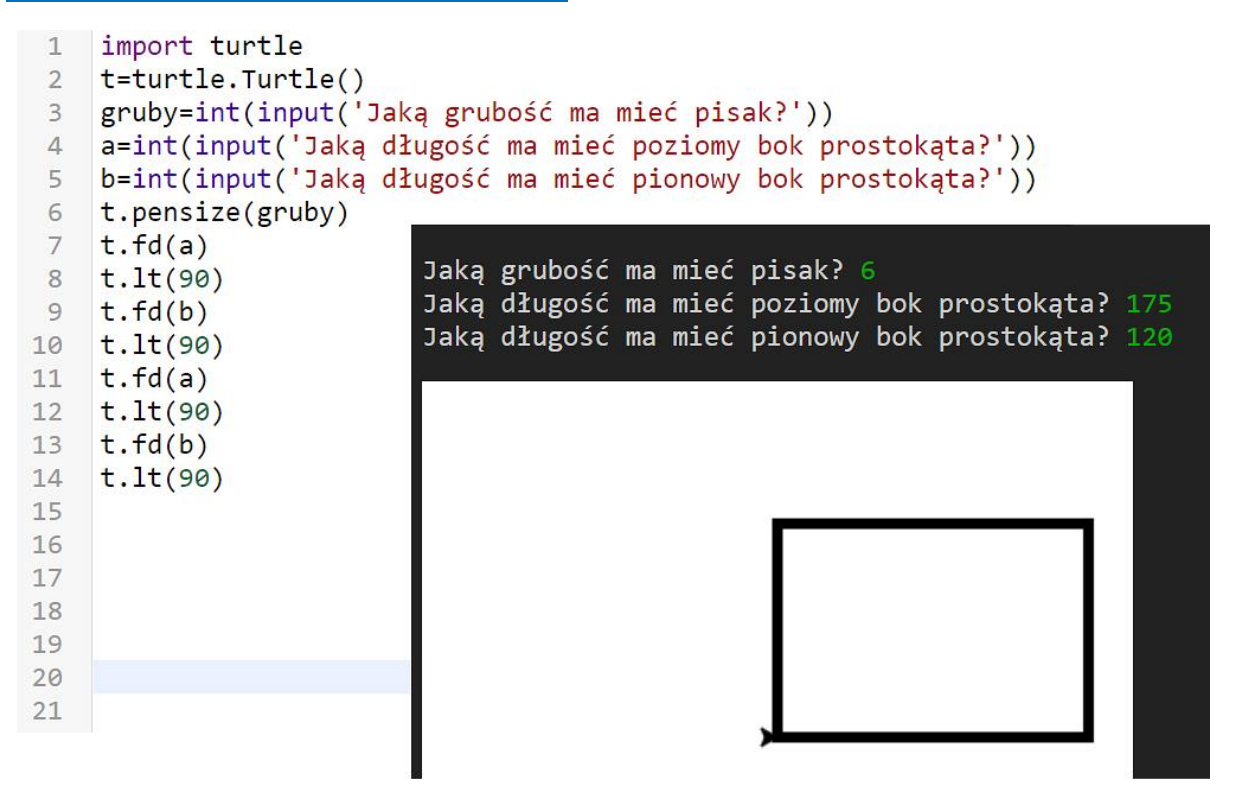

--------------------------------------------------------------------------------

**Przykład** Program, który narysuje okrąg o wylosowanym przez niego promieniu, ale najpierw zapyta jaką maksymalną długość ma mieć losowany promień.

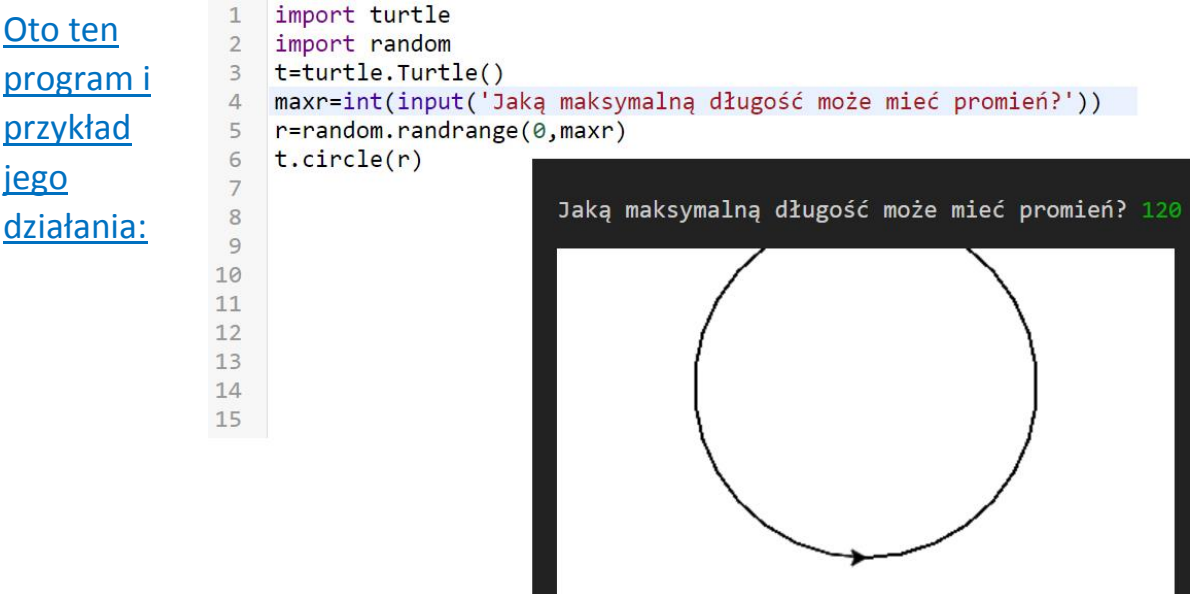

## **Obliczenia w programie**

Przypomnienie, jak w Pythonie zapisuje się działania matematyczne:

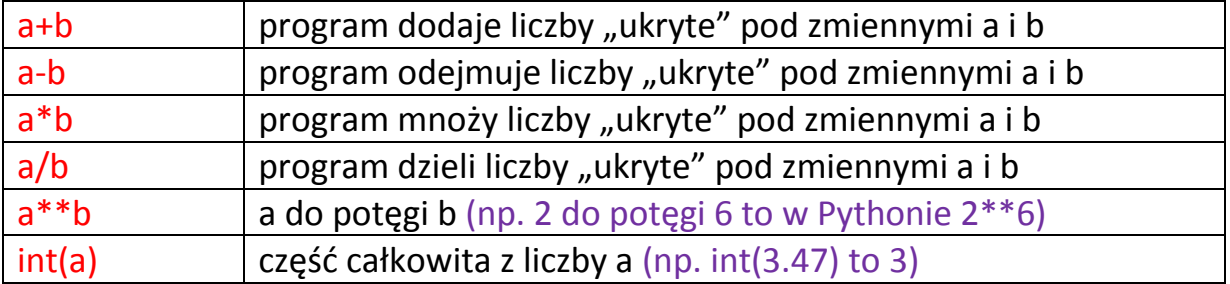

Programy komputerowe mogą wykonywać najróżniejsze obliczenia, ale **pamiętaj o nadawaniu własnych nazw** otrzymywanych z obliczeń wyników:

**Przykład** Program, który zapyta o jakąś liczbę, a potem narysuje odcinek o długości połowa z podanej liczby:

```
import turtle
t = turtle.Turtle()
a=int(input('Podaj jakąś liczbę'))
b=a/2t.fd(b)
```
Przykład Program, który zapyta o jakąś liczbę, a potem narysuje odcinek o długości 3 razy dłuższej od podanej liczby:

```
import turtle
t = turtle.Turtle()
a=int(input('Podaj jakąś liczbę'))
b=3*at.fd(b)
```